X(3rd Sm.)-Physics-H/Pr/CC-5P/CBCS/Inst. (Syllabus: 2019-2020)/Set-1

## 2022

## PHYSICS - HONOURS - PRACTICAL

## [Syllabus: 2019-2020] (UR-47/19)

#### Paper: CC-5P

## (Mathematical Physics - II)

#### **Full Marks: 30**

The figures in the margin indicate full marks.

#### $Set - 1$

[Program: 20, CNB: 5, Viva: 5]

#### Answer any one question.

1. (a) Write a Python code to solve the following system of linear equations using Gauss elimination method:

$$
x_1 - x_2 + x_3 = 3
$$
  
\n
$$
2x_1 + x_2 + 8x_3 = 18
$$
  
\n
$$
4x_1 + 2x_2 - 3x_3 = -2
$$

Verify your result using corresponding function from NumPy linalg module. Suppose the suitable initial matrix form for the above system is  $Ax = b$  and after applying the Gauss elimination, the final form becomes  $Ux = c$ , where U is the upper triangular matrix. Print the matrix U.

#### $[Code: 7+1+2, Output: 3]$

(b) Generate a NumPy array x within  $[-10,10]$ . Using matplotlib plot the following three function in the same graph with appropriate legends: (a)  $x^2 + x^3$ , (b)  $x^5e^x$  and (c)  $x^5e^{-x}$ . Take the range of Y-axis as  $[-100, 100]$ . Label the X- and Y-axis as 'x' and 'test functions' respectively.

[Code: 3, Plot: 4]

N(3rd Sm)-Physiex-H/Pr/CC-5PCBCSAnst. (5ylabus: 2019-2020/Set-

#### 2. (a) Given the data

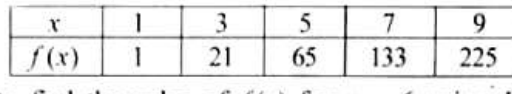

write a Python code to find the value of  $f(x)$  for  $x = 6$  using *Lagrange* or *Newton Forward Interpolation* formula using all the points. Using matplotlib plot the data points as  $f(x)$  vs. x and label them as 'original data'. Also show the value of  $f(6)$  as filled circle inside the same plot with a label 'test point'. Find out the polynomial for those data points using a Lagrange interpolating polymomial function from SciPy. Also plot that polynomial in the same graph (you can use numpy polyval () function for this) and label it as 'scipy interpolation'.

#### ICode: 8, Output: 3, Plot: 5

(b) Using NumPy create a matrix

$$
A = \begin{pmatrix} 3 & -2 & 1 \\ 1 & 0 & -3 \\ 4 & 2 & -3 \end{pmatrix}
$$

Print (a) an array containing the sum of the elements of cach column and (b) an array containing the minimum of the elements from each row. [Don't do these by hand, you need to use appropriate commands.]

Code: 2+2]

3. (a) Using trapezoidal rule, write a Python code to calculate:

(i) 
$$
\int_{0}^{2.5} \left(1 + x^2 + x^4\right)^{1/4} dx
$$
  
(ii) 
$$
\int_{0}^{\pi/4} \sqrt{\tan x} dx
$$

taking the number of intervals as runtime input. For each case, verify your results using corresponding function from SciPy library. Also plot the integrand functions as  $f(x)$  vs. x in the range of the given integration limits using matplotlib in separate figures.

#### ICode: 8, Output: 3, Verification: 2, Plot: 4]

(b) Solve the system of linear equations:  $x + 2y - 7 = 0$  and  $2x - 5y + 13 = 0$  using a suitable function from NumPy's linear algebra module. Verify your result using numpy. dot function.

Code: 2, Verification: 1]

X(3rd Sm.)-Physics-H/Pr/CC-5P/CBCS/Inst (Syllabus: 2019-2020)/Set-1

4. (a) Using Simpson's one-third rule, write a Python code to verify

$$
\int_{0}^{2\pi} \frac{dx}{1 - 2a \cos x + a^2} = \frac{2\pi}{1 - a^2} \text{ for } 0 < a < 1
$$

for three different values of  $a = \{0.1, 0.5, 0.9\}$ . For each case, compare your result with the exact value and verity that using corresponding function from SciPy library. Also plot the integrand functions as  $f(x)$  vs. x in the range of the given integration limits using matplotlib for a = 0.5.

#### ICode: 8, Output: 3, Verification: 3, Plot: 2

(b) Given a matrix

$$
A = \begin{pmatrix} 1 & 0 & 1 \\ 0 & 2 & 0 \\ 1 & 0 & 1 \end{pmatrix}
$$

find its eigenvalues ( $\lambda$ ) and corresponding eingenvectors ( $v_i$ ) using NumPy linalg module. For any eigenvalue value, also verify that  $Av = \lambda v$ .

ICode: 3, Verification: 1]

5. (a) Using fourth order Runge-Kutta (RK4) method, write a Python code to solve the first-order differential equation

$$
\frac{dy}{dt} = e^{-2t} - 3y
$$

with the initial condition  $y(0) = 5$ . Plot your result using matplotlib and compare that with its analytical solution  $y(t) = e^{-2t} + 4e^{-3t}$  in the same plot. Choose appropriate labels and legends for this.

#### [Code: 9, Plot: 3]

b) Given the data

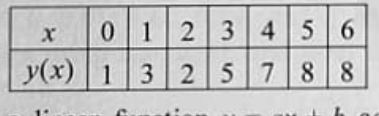

write a Python code to fit a linear function  $y = ax + b$  against those data points using suitable function from scipy . optimize module. Print the best-fit values of the parameters  $a$  and  $b$ . Plot the data points and your best-fit function using matplotlib,

ICode: 5, Output: 1, Plot: 2]

X3rd Sm.)-Physics-H/Pr/CC-5P/CBCS/Anst.

6. Write a Python code to solve the second-order differential equation for the periodically undamped forced harmonic oscillator using *fourth order Runge-Kutta* (RK4) method

$$
\frac{d^2y}{dt^2} + ky = F\cos(\omega t)
$$

with the initial conditions  $y(0) = 0$  and  $\frac{dy}{dt}(0) = 0$ . Choose the parameters as  $k = \omega_0^2 = 9$ , F = 1. Plot your results as  $y(t)$  vs.  $t$  ( $0 \le t \le 60$ ) for four different values of  $\omega = 3.5$ , 3.3, 3.1 and 3 to see the b and resonance. You should plot these four cases in separate figures with proper labels and legends. [Code: 12, Plot: 8]

7. (a) Plot the following five functions in the same graph using matplotlb.

$$
f_1(x) = x
$$
  
\n
$$
f_2(x) = \frac{1}{2} (3x^2 - 1)
$$
  
\n
$$
f_3(x) = \frac{1}{2} (5x^3 - 3x)
$$
  
\n
$$
f_4(x) = \frac{1}{8} (35x^4 - 30x^2 + 3)
$$
  
\n
$$
f_5(x) = \frac{1}{8} (63x^5 - 70x^3 + 15x)
$$

Take  $x \in [-1, 1]$ . (i) Label the axes as 'x' and ' $f(x)$ '. (ii) Write title ' $f(x)$  vs. x'. (iii) Use different linestyle, linecolor and marker for three different functions. (iv) Write legend for each functions at the appropriate location.

program: 6, Output:  $1+1+1+1$ 

(b) Given a list of  $\theta$ -values (in radian) in [0, 0.5, 1.0, 1.5, 2.0, 2.5, 3.0, 3.5] and the corresponding  $\sin\theta$ values in [0, 0.48, 0.84, 1.0, 0.91, 0.60, 0.14, -0.35], use any kind of interpolation method to find out sin (1.8). Plot the data using matplotlib and label the axes.

program: 7+2, Output: 1

X(3rd Sm.)-Physics-H/Pr/CC-5P/CBCSAnst. Syllabus : 2019-2020)/Set-l

8. (a)

$$
I = \int_{0}^{1} \frac{dx}{\sqrt{-\ln(x)}}.
$$

Use Simpson's 1/3rd rule taking number of intervals as runtime input. Compute the integral using quad function from scipy package and compare your result. Plot the integrand.

Code: 7+2, Output: 1, Plot : 2

(6) Using an appropriate numpy function, create a one-dimensional array of 9 numbers from 1 to 2 and then reshape the array to make it a  $3\times3$  array. Now treat this as a 'matrix'. Using linear algebra module in numpy, obtain the eigenvalues and eigenvectors.

Program: 3+3+2

X3rd Sm)-Physics-H/Pr./cc-SP/CBCSInst. Syllabus : 2019-2020/Set-2

## 2022

#### PHYSICS - HONOURS - PRACTICAL

#### ISyllabus: 2019-2020] (UR-47/19)

#### Paper: CC-5P

#### (Mathematical Physics - I1)

#### Full Marks: 30

#### The figures in the margin indicate full marks.

#### Set-2

[Program : 20, CNB: 5, Viva : 51

#### Answer *any one* question.

1. (a) Using Gauss elimination method, write a Python code to calculate the determinant of the given matrix :

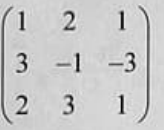

Compare your result with the determinant calculated using corresponding function from NumPy linalg module i.e. linalg.det(). If both results are same, explain why Gauss elimination preserves the determinant.

ICode: 7+1+2, Output: 3]

经产

(b) Suppose a survey has been done to calculate the average weight (in kg.) of kids belonging to two different groups (say, Group A and Group B). Below are the findings of that survey in terms of their average ages :

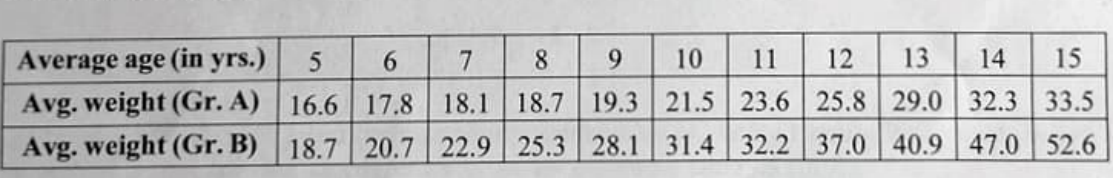

Using matplotlib plot average weight vs. average age as 'scatter plot' with different colors and/ or markers for those two different groups (use appropriate legends). Label both axes accordingly.

#### [Plot: 5, Label: 2

X3rd Sm.)-Physics-H/Pr/CC-SP/CBCS/Anst.

2. (a) Using *Lagrange* or *Newton Forward Interpolation* formula, write a Python code to find the value of cos(50°) from the following table:

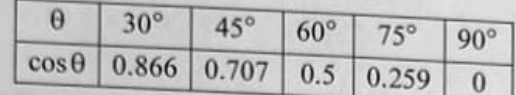

Compare your result using any one-dimensional interpolating function from NumPy or SciPy. Using matplotlib, plot the data as  $cos\theta$  vs.  $\theta$  as filled red circles. Also show the interpolating function in the same plot. Use appropriate labels and legends. Mention one limitation where we cannot use

- [Code: 8, Output: 3, Plot: 4]<br>(b) Using NumPy, create an one-dimensional array A of size 10 with values ranging from 0 to 1, both excluded. Find out the arithmetic mean (average), standard deviation and variance of those array elements. Also write a command to print the array  $A$  in *reverse* order.<br>[Code: 1+1+1+1+11 elements. Also write a command to print the array  $A$  in reverse order.
- 3. (a) Using trapezoidal rule, write a Python code to calculate the value of A from

$$
A \int_{0}^{\infty} e^{-\frac{(x-1)^2}{2}} dx = 1.
$$

For  $\infty$  limits, you can take large numbers such as -10 to 10. Verify your result using a function<br>from SciPy library which implements *Gaussian quadrature* method for integration. Also compare<br>your result with the exact

ICode: 6, Output: 2, Verification: 2, Plot: 2

(b) Matrix diagonalization: Given a matrix

$$
A = \begin{pmatrix} 1 & 0 & 3 \\ 0 & -2 & 0 \\ 3 & 0 & 1 \end{pmatrix}
$$

print its eigenvalues  $(\lambda_i)$  and corresponding eigenvectors  $(v_i)$  using NumPy linalg module. Construct a matrix S that has the eigenvectors  $v_i$  as its columns, such as

$$
S = \begin{pmatrix} \vdots & \vdots & \vdots \\ v_1 & v_2 & v_3 \\ \vdots & \vdots & \vdots \end{pmatrix}.
$$

For this step, you can use numpy.vstack  $((v_1, v_2, v_3))$  function and then transpose it. Find the  $S^{-1}$ matrix using linalg module. Finally calculate  $S^{-1}$  AS and check whether it is diagonal or not. For the matrix multiplication you can use  $\omega$  operator (valid for Python version 3.5 or higher) or any suitable function from NumPy.

ICode: 1+1+1+2, Output: 3]

X(3rd Sm.)-Physics-H/Pr/CC-5P/CBCS/Anst. (Sylabus: 2019-2020)/Set-2

4. (a) Using Simpson's one-third rule, write a Python code to calculate

(a) 
$$
\int_{0}^{2\pi} x^{2} \sin(2x) dx
$$
, (b)  $\int_{-5}^{5} e^{-x^{2}/2} dx$ 

taking the number of interval as runtime input. For each case, verify your results using corresponding function from SciPy library. Also plot integrand functions as  $f(x)$  vs. x in the range of the given integration limits

## ICode: 8, Output: 3, Verification: 2, Plot: 41

(b) Write a code using NumPy to create a diagonal matrix whose diagonal elements are 1, 3, 5, 7. Find the trace of that matrix.

ICode: 2+1

5. (a) Following is a table of data of how a typical virus spreads from one person to many over few days since the first infection detected:

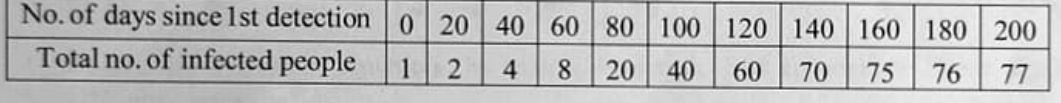

Our job here is to find a fitting model to gain knowledge on the nature of evolution of this infection and predict the füture scenarios. For that, take a model named Logistic model which has been widely used to describe the growth of a population:

$$
F(x, a, b, c) = \frac{c}{1 + e^{-(x - b)/a}}.
$$

It is very likely that the infection should end someday in the future after most of the people develop proper immunity and that 's why this model seems to be more realistic as it follows a rapid growth at early stages and then saturates. Write a Python code to fit this function  $F(x, a, b, c)$  as total number of infected people with  $x$  being the number of days since first detection against those data points using scipy, optimize module. Print the best-fit values of the parameters a, b and c. Plot the data points and your best-fit function using matplotlib.

#### ICode: 7, 0utput: 1, Plot: 31

(b) Numerically solve the first-order linear differential equation using fourth order Runge-Kutta (RK4) method

$$
\frac{dy}{dx} + 2y = 0
$$

with the initial condition  $y(0)=3$ . Plot your result and compare that with its analytical solution  $y(x) = 3e^{-2x}$  in the same graph using matplotlib.

ICode: 7, Plot: 21

X(3rd Sm)-Physics-HPr/CC-5P/CBCS/Anst.

6. Write a Python code to solve the second-order differential equation for the damped harmonic oscillator using fourth order Runge-Kutta (RK4) method

$$
\frac{d^2y}{dt^2} + \lambda \frac{dy}{dt} + ky = 0
$$

with the initial conditions  $y(0) = 0$  and  $\frac{dy}{dt}(0) = 1$ . Choose the parameters as  $k = 2$  and three different values of  $\lambda = \{0.1, 0.5, 2\}$ . Plot your solution as  $y(t)$  vs,  $t$  ( $0 \le t \le 20$ ) for those parameter sets using matplotlib in separate graphs with proper labels and legends.

ICode: 12, Plot: 8]

7. (a) Write a Python script to solve for  $x_1$ ,  $x_2$  and  $x_3$  following Gaussian elimination method.

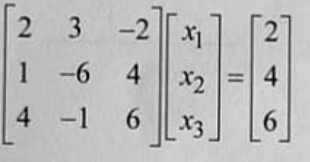

Also solve the system of equations by matrix inversion. Use appropriate linear algebra module from Numpy package.

## Gaussian Elimination: 8, Numpy Code: 4

(6) Create a one-dimensional numpy array of numbers between [0 - 14] in integer steps. Reshape this into a  $(5, 3)$  2D array. Treat this as a  $5\times3$  matrix. Transpose the matrix and take product between the two and print the trace of the product matrix. Use appropriate linear algebra module from Nympy package.

Program: 2+2+2+2

X(3rd Sm.)-Physies-H/Pr/CC-5P/CBCSAnst.| (Syllabus: 2019-2020)/Set-2

8. (a) The specd of a train, running between two station is measured at different distances from the starting station. If x is the distance in km from the starting station, then  $v(x)$ , the speed (in  $km/hr$ ) of the train at the distance x is given by the following table:

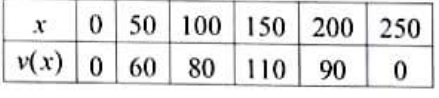

Find the approximate speed of the train at the mid point between the two stations by using Ncwton's forward interpolating polynomial. Plot the 'position-velocity' data (including the interpolated point) with matplotlib with data-points as discrete symbols and lines. Label the axes and write Position-Velocity graph' as legend inside the graph.

Main Code: 9+1+2+1+1+1

(b) It is given that  $P = \begin{bmatrix} 1 & 4 \\ -1 & 1 \end{bmatrix}$  and  $A = \begin{bmatrix} 5 & 4 \\ 1 & 2 \end{bmatrix}$ . Do a similarity transformation [Similarity transform:

 $B = P^{-1}AP$ ] on A by P and find the new matrix B. Use Numpy linear algebra module.

Main Code: 4, Output: 1

X[3rd Sm.)-Physics-H/Pr/CC-5P/CBCS/Must. (Syllabus: 2019-2020)/Set-3

咖

 $N_{\rm w}$ 

 $\mathcal{A}^d$ 

## 2022

# PHYSICS - HONOURS - PRACTICAL

ISyllabus: 2019-2020] (UR-47/19)

## Paper: CC-5P

## (Mathematical Physics - II)

#### Full Marks : 30

The figures in the margin indicate full marks.

#### Set - 3

Program: 20, CNB: 5, Viva : 5]

Answer *any one* question.

1. (a) Write a Python code to solve the following system of linear equations using Gauss elimination method :

$$
10x_1 - x_2 + 2x_3 = 6
$$
  
\n
$$
-x_1 + 11x_2 - x_3 + 3x_4 = 25
$$
  
\n
$$
2x_1 - x_2 + 10x_3 - x_4 = -11
$$
  
\n
$$
3x_2 - x_3 + 8x_4 = 15
$$

Verify your result using corresponding function from NumPy linalg module. Mention one scenario where Gauss elimination method cannot be used.

### [Code: 7+1+1, Output: 3]

病

A,

 $\ddot{\cdot}$ 

 $\hat{r}_2$ 

(6) Create a linearly-spaced NumPy array within [O.01, 3]. Using matplotlib plot the function

$$
f(x) = \frac{1}{x\sigma\sqrt{2\pi}} \exp\left(-\frac{(\ln x - \mu)^2}{2\sigma^2}\right)
$$

for  $\mu$  = 0 and 3 different  $\sigma$  = 0.25, 0.5, 1. Superpose these 3 curves in a single figure with different colors and linestyles. Use appropriate legends and axis labels. Next, plot the same 3 curves but now with the X-axis in log-scale. Can you identify these curves?

[Plot: 6, Label: 2]

X(3rd Sm.)-Physics-H/Pr/CC-5P/CBCS/Inst.<br>(Syllabus : 2019-2020)/Set-3

2. (a) Consider a function  $f(x) = e^{-x/2}$ . Generate 6 data points i.e.  $f(x_i)$  from this function at  $x_i = \{0, 2, \dots, n\}$ 4, 6, 8, 10}. Write a Python code to find the value of  $f(5)$  using *Lagrange* or *Newton Forward* Interpolation formula using all those data points. Compare your result using any one-dimensional interpolating function from NumPy or SciPy. Using matplotlib, plot the data points as well as that interpolating function in a same graph with proper labels and legends. Also show the value of  $f(5)$ in that graph.

#### ICode: 8, Output: 3, Plot: 31

(6) Create an one-dimensional array of size 12 with the integers ranging from 1 to 12 (both included). Reshape the array to form a  $3 \times 4$  matrix A. Print the matrices A and  $A<sup>T</sup>$ . Print their shapes, sizes and data-types. Then find the matrix  $C = AA^T$  (you can use numpy.matmul() function). Finally flatten the matrix  $C$  into an one-dimensional array and print it.

 $[Code: 1+1+1+1+1+1]$ 

3. (a) Using trapezoidal rule, write a Python code to calculate

(a) 
$$
\int_{-4}^{4} e^{-x^2} \cos x \, dx
$$
, (b)  $\int_{0}^{10} \frac{\ln(1+x)}{1+x} dx$ 

taking the number of interval as runtime input. For each case, verify your results using corresponding function from SciPy library. Also plot the integrand functions as  $f(x)$  vs. x in the range of the given integration limits using matplotlib in separate figures.

ICode: 8, Output: 3, Verification: 2, Plot: 41

(b) Using matplotlib, plot the function

$$
f(t) = \begin{cases} 1 - |t|, & \text{if } |t| \le 1 \\ 0, & \text{otherwise} \end{cases}
$$

in the range  $-2 \le t \le 2$ . Label the axes accordingly. [Plot: 2+1

X(Srd Sm)-Physics-HPr/CC-5P/CBCS/Anst. (Syllabus: 2019-2020)/Set-3

4. (a) Using Simpson's one-third rule, write a Python code to verify

$$
\int_{0}^{\pi} \sin(mx)\cos(nx)dx = \begin{cases} 0 & \text{if } m+n \text{ is even} \\ \frac{2m}{m^2 - n^2} & \text{if } m+n \text{ is odd} \end{cases}
$$

for three different sets of m, n (take m, n to be positive integers). For each case, verify your results using corresponding function from SciPy library. Also plot the integrand functions as  $f(x)$  vs. x in the range of the given integration limits using Matplotlib for all three cases in separate figures.

ICode: 7, Output: 3, Verification: 2, Plot: 31

(b) Given two matrices  $A = \begin{pmatrix} 1 & 0 \\ 0 & -2 \end{pmatrix}$  and  $B = \begin{pmatrix} 3 & 2 \\ 1 & -4 \end{pmatrix}$ , write a Python code to verify that  $(AB)^T = B^T A^T$ (T denotes the transpose of matrix).

ICode: 3, Output: 2]

5. (a) Write a Python code to solve the first order differential equation using fourth order Runge-Kuta (RK4) method

$$
\frac{dy}{dx} - y(1-2x) = 0
$$

with the initial condition  $y(0) = 1$ . Plot your result and compare that with its analytical solution  $y(x)=e^{x-x^2}$  in the same graph using matplotlib.

#### [Code: 9, Plot: 3]

(6) Given a matrix

$$
A = \begin{pmatrix} 0 & 1 & 3 & 0 \\ -2 & 3 & 0 & 4 \\ 0 & 0 & 6 & 1 \\ 0 & 0 & 1 & 6 \end{pmatrix}
$$

write a code to print its eigenvalues  $(\lambda_i)$  and corresponding eigenvectors  $(v_i)$  using NumPy linalg module. Also verity that

 $\sum_i \lambda_i$  = sum of eigenvalues = Trace(A) and  $\prod_i \lambda_i$  = product of eigenvalues = det(A).

ICode: 5, Verification: 3]

X(3rd Sm.)-Physics-H/Pr/CC-5P/CBCS/Inst.<br>(Syllabus : 2019-2020)/Set-3

## 6. (a) Consider the given data set

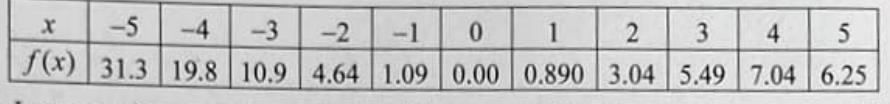

Use Lagrange interpolation method to find out  $f(2.5)$ . Plot the data along with the interpolated points using matplotlib and label the axes. Set appropriate legend at suitable location.

Program: 9+1+1+1+1

(b) If your  $(x, y)$  data is given in the form:  $[(1,2), (2,3), (3,8), (4,12), (5,20)]$ , using numpy extract the data in the form of x-list and y-list and plot through matplotlib. Set x-limit on the x-axis between 0 and 6 and y-limit on the y-axis between 0 and 25.

Program: 5+2

#### (a)

$$
I = \int_{-1}^{1} \sqrt{\frac{1+x}{1-x}} dx.
$$

Use Simpson's 1/3rd rule taking number of intervals as input. Compute the integral using quad function from scipy package and compare your result. Plot the integrand and shade the region  $x \in [-1, 1]$  with color.

Code: 742, Output: 1, Plot: 2

(b) Given the array of numbers  $[2.0, -1.2, 3.4, 9.1, 0.1, -5.8, -4.2, 3.9, 10.4, 1.9, -3.8, -9.6]$ , take numbers with index no. 4 to 8 (end elements included) by slicing. Check if the sum of this slice array of numbers is more or less than the sum of all the numbers in the original array.

Code: 7, Output: 1

X(3rd Sm.)-Plhysics-H/Pr/CC-5P/CBCS/Ans. (Syllabus: 2019-2020)/Set-3

8. (a) Consider the following data:

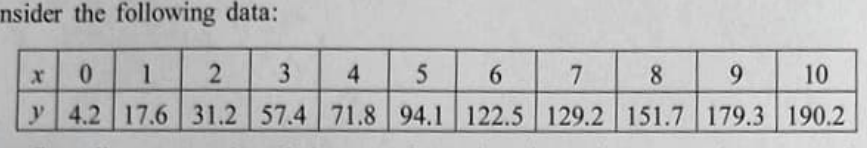

Now fit a linear equation  $f(x) = ax + b$  to the given data set using curve fit function from scipy.optimize module. Hence find the parameters  $a$  and  $b$ . Plot the fitted curve along with data pomts using matplotlib. Set the appropriate legend at suitable location for fitted curve and data points.

program: 5+1+1+1+1+1

(b) Consider the integral

$$
E(x) = \int_{0}^{x} e^{-t^2} dt.
$$

With a program a calculate  $E(x)$  for value of x from 0 to 3 in steps of 0.1. Choose the trapezoidal method for performing the integral and choose a suitable number of slices. Compute the integral using quad function from scipy package and compare your result. Make a graph of  $E(x)$  as a function of  $x$ . Label  $x$  and  $y$  axis. Set appropriate legend at suitable location.

program: 5+1+1+1+1+1

P(3rd Sm.)-Physics-H/Pr./CC-5P/CBCS/(Set-1)

## 2019

# PHYSICS — HONOURS — PRACTICAL

### Paper: CC-5-P

### Full Marks: 30

#### Set-1

#### Date: 26/11/2019

- [Program = 20, CNB = 5, Viva = 5]
	- Answer *any one* question.
- 1. (i) Create a one-dimensional array of 50 random numbers in the interval : [0, 2] with the help of an appropriate function from array of 50 random numbers in the interval :  $[0, 2]$  with the help of an random module in numpy. Compute the standard deviation  $(\sigma)$  of those

numbers. Use the formula  $\sigma = \sqrt{\langle x^2 \rangle - \langle x \rangle^2}$ 

(ii) Let an ellipse be given by  $\frac{x^2}{a^2} + \frac{y^2}{b^2} = 1$ , where we assume that  $a < b$ . Compute the parameter (L) of

 $\pi/2$ the ellipse where,  $L = 4b \int_{0}^{\frac{\pi}{2}} \sqrt{1 - k^2 \sin^2{\theta}} d\theta$ , where  $k^2 = 1 - \frac{a^2}{b^2}$ . The values of a and b may be

supplied or chosen by you. Use composite Simpson's  $1/3<sup>rd</sup>$  rule to evaluate.

- (i) Program : 4, Output : <sup>I</sup>
- (ii) Algorithm : 3, program : 10, Output: <sup>2</sup>
- 2. (i) Plot the following three functions in the same graph using matplotlib :  $y = x^2$ ,  $y = e^{x/2}$ ,  $y = 5x$ . Take  $x \in [0, 10]$ .

Label the axes as 'X' and 'Y' and write title 'My Graph'.

(ii) Write a Python script to determine one root of the equation :

 $x^4 - 1.99x^3 - 1.76x^2 + 5.22x - 2.23 = 0$  which is close to  $x = 1.5$ . Use bisection method. (i) Program : 6, Output: 2

- 
- (ii) Algorithm : 3, program : 7, Output : 2
- 3. (i) Create a one-dimensional numpy array with 20 random numbers between  $[-1, 1]$ . Reshape this into a (4, 5) 2D array. Treat this as a  $4 \times 5$  matrix. Transpose the matrix and take product between the two. Print the product matrix.
	- (ii) Solve :  $\frac{dy}{dx} + y = x$ ,  $y(0) = 1$  by Euler method to find  $y(10)$ .

Plot y vs. x in the range  $[0, 10]$  using matplotlib. Label the axes as 'X-axis' and 'Y-axis'.

- (i) Program : 5, Output : <sup>1</sup>
- (ii) Algorithm : 2, Program : 8, Output : 1, Plot : 3
- 4. (i) Given the array of numbers  $[2.0, -1.2, 3.4, 9.1, 0.1, -5.8, -4.2, 3.9, 10.4, 1.9, -3.8, -9.6]$ , take numbers with index no. 4 to 8 (end elements included) by slicing. Check if the sum of this slice array of numbers is more or less than the sum of all the numbers in the original array.
	- (ii) Solve the following lst order differential equation by Euler method :

$$
\dot{u} = \left(1 - \frac{4}{3}t\right)u, \ u(0) = 1.
$$

Plot the solution by matplotlib along with the exact result :  $u(t) = \exp(t - \frac{2}{3}t^2)$ .

- (i) Program : 4, Output : 2
- (ii) Program : 8, Plot : 3+3
- 5. (i) Given a numpy array  $[1, 2, 3, 4, 5]$ ,  $[0, 1, 2, 3, 4]$  treat the first element as x-data and the second element as y-data. Plot  $y^2$  vs. x through matplotlib. Label the axes as 'X-Data' and 'Y-Data' and set title as 'Experimental plot'.
	- (ii) A ball at 1200 K is allowed to cool down in air at an ambient temperature of 300 K. Assuming heat is lost only due to radiation, the differential equation for the temperature of the ball is given by

$$
\frac{d\theta}{dt} = -3.58 \times 10^{-12} \left( \theta^4 - 81 \times 10^8 \right), \ \theta(0) = 1200 \text{K}
$$

where  $\theta$  is in K and t in seconds. Find the temperature at  $t=480$  seconds using Euler method. Assume a step size  $h = 10$  seconds.

- (i) Program :  $4$ , Plot : 2
- (ii) Algorithm : 2, Program : 10, Output : 2

6. (i) Use the function, simps $()$  or quad $()$  to find out the following integral :

$$
I = \int_{0}^{4.5} J_{2.5}(x) dx
$$

The integrand is a Bessel function which you can obtain from importing the scipy.special module. Check the result and compare with the following true value,

$$
I = \sqrt{\frac{2}{\pi}} \left( \frac{18}{27} \sqrt{2} \cos(4.5) - \frac{4}{27} \sqrt{2} \sin(4.5) + \sqrt{2\pi} \cdot Si\left(\frac{3}{\sqrt{\pi}}\right) \right), \text{ where}
$$

 $Si(x) = \int_0^{\pi} \sin(\frac{\pi}{2}t^2)dt$  is the Fresnel Sine Integral, using the functions in special module.

[Hint : Use  $jn(n, x)$ ,  $n = 2.5..$ ]

a

(ii) Compute the value of  $\pi$  from the formula :

$$
\frac{\pi}{4} = \int\limits_0^1 \frac{dx}{1+x^2} \; .
$$

Use Simpson's  $1/3^{rd}$  rule to evaluate with an accuracy of  $10^{-4}$ .

- (i) Program : 8, Output : <sup>2</sup>
- (ii) Algorithm : 2, Program : 7, Output : 1
- 7. (i) For a random variate x, generate an array of 50 random values between 0 and 1 using numpy array. Find the relative fluctuation  $\sqrt{\langle x^2 \rangle - {\langle x \rangle}^2}/\langle$ re fluctuation  $\sqrt{\langle x^2 \rangle - \langle x \rangle^2}/\langle x \rangle$ .
	- (ii) Generate  $(x, y)$  data where x-values are from 0 up to 2.0 in the equal interval of  $\Delta x = 0.2$  and y-values follow  $y = sin(x^2)$ . Now you have to find out  $sin(0.9^2)$  from the data set through Lagrange interpolation
		- (i) Program : 4, Output : <sup>2</sup>
		- (ii) Algorithm : 2, Program : 10, Output : 2

8. (i) Consider a vector,  $r = (2, 1, 3)$  in the XYZ coordinate system. The vector is rotated by  $\theta = 35^{\circ}$  with

(4)

 $\begin{pmatrix} \cos \theta & -\sin \theta & 0 \\ \sin \theta & \cos \theta & 0 \end{pmatrix}$ the following rotational operator :  $R =$ l. Find the new vector.  $\begin{pmatrix} 0 & 0 & 1 \end{pmatrix}$ 

- (ii) Using Newton-Raphson method, find the root of the equation  $x^3 + (x + 1)^2 + 4x = 20$  that lies in the range  $1.0 < x < 2.5$ , correct up to 4 decimal places. Comment on the other roots by plotting the function using matplotlib.
	- (i) Program : 4, Output : 2
	- (ii) Algorithm : 2, Program : 8, Output : 2, Comment : 2

P(3rd Sm.)-Physics-H/Pr./CC-5P/CBCS/(Set-2)

## 2019

# PHYSICS — HONOURS — PRACTICAL

#### Paper: CC-S-P

Full Marks : 30

#### Set-2

#### Date: 27/11/2019

[Program = 20, CNB = 5, Viva = 5]

#### Answer *any one* question.

- 1. (i) Using an appropriate numpy function, create a one dimensional array of 9 numbers from 1 to 2 and then reshape the array to make it a  $3 \times 3$  array. Now treat this as a 'matrix'. Obtain a symmetric matrix of the same order using this matrix. Using linear algebra module in numpy, obtain the eigenvalues and eigenvectors. Check, if the eigenvectors are orthogonal to each other or not.
	- (ii) The equation for radioactive decay :  $\frac{dM}{dt} = -\lambda M$ , with  $\lambda = 2$ ,  $M(0) = 100$ . Solve this by Euler method. Store the output in lists and plot the solution through matplotlib. Label the axes as 'Time' and 'Mass'.
		- (i) Program : 6, Output : <sup>2</sup>
		- (ii) Algorithm : 2, Program : 6, Output : 1, Plot : <sup>3</sup>

2. (i) Given two matrices,  $A = \begin{pmatrix} 1 & 2 \\ 3 & 4 \end{pmatrix}$  and  $B = \begin{pmatrix} 5 & 6 \\ 7 & 8 \end{pmatrix}$ , write steps to confirm that  $(AB)^T = B^T A^T$ .

(ii) Compute the following integral to verify the expression :  $\int$  $x + 1$  $0x^2$  dx = 0.0003156

 $\boldsymbol{0}$ 

Use composite Simpson's  $1/3^{rd}$  rule. Comment on how your solution can be improved.

- (i) Program : 6, Output : 2
- (ii) Algorithm : 2, Program : 7, Output + Comment :  $2+1$

#### 3. (i) Compute  $C = AB - BA$ , where

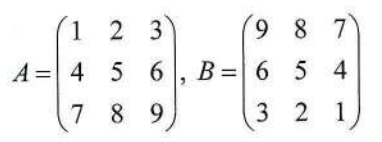

- Use the Newton-Raphson method to find the smallest and the second smallest positive roots of the equation  $tan\theta = 4\theta$ , correct up to 4 decimal places.
	- (i) Program : 5, Output : I
	- (ii) Algorithm:2, Program: 8, Output: 2+2
- 4. (i) Create a numpy array of 100 random numbers between [0, 1] and arrange the numbers in ascending order. Isolate the first 50 numbers to a separate array and the last 50 numbers to another array' Now compute the difference of the averages of the two arrays.
	- $\int_{0}^{3}$ (ii) Approximate  $\int_{1}^{x^2} dx$  using Simpson's 1/3<sup>rd</sup> rule for  $n=8$ , where

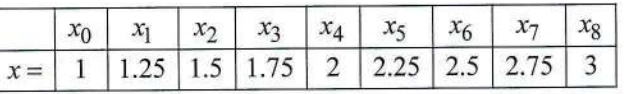

- Program : 5, output : 2 (i)
- (ii) Algorithm : 2, Program : 8, Output : 3
- (i) Numerically show that the following identity holds : 5.

$$
(n+1)P_{n+1}(x) = (2n+1)xP_n(x) - nP_{n-1}(x)
$$

Here  $P_n(x)$  is *n*-th order Legendre polynomial. Use appropriate modules and functions in Python to show this for  $n = 4$  and 5.

x (ii) Evaluate error function  $erf(x) = \frac{2}{\sqrt{\pi}} \int_{0}^{x} e^{-t^2} dt$  for a set of x-values between  $[-4, 4]$  and plot. Use

Simpson's  $1/3<sup>rd</sup>$  rule explicitly to evaluate the integral.

- (i) Program : 4, Output : 2
- (ii) Algorithm : 2, Program : 10, Output : 2

#### $(P(3rd Sm.)-Physics-H/Pr/CC-SP/CBCS/(Set-2))$

6. (i) Consider a vector,  $r = (2, 1, 3)$  in the XYZ coordinate system. The vector is rotated by  $\theta = 45^{\circ}$  with

the following rotational operator :  $R =$ 

 $\begin{pmatrix} \cos \theta & -\sin \theta & 0 \\ \sin \theta & \cos \theta & 0 \\ 0 & 0 & 1 \end{pmatrix}$ . Find the normalized new vector.  $\begin{pmatrix} 0 & 0 & 1 \end{pmatrix}$ 

(ii) Solve :  $y' + 2y = 2 - e^{-4t}$ ,  $y(0) = 1$  by Euler method.

Exact Solution  $y(t) = 1 + \frac{1}{2} e^{-4t} - \frac{1}{2} e^{-2t}$ .

Plot the numerical solution and the exact solution on the same graph by matplotlib. Label the axes as 'Time' and 'Displacement'.

- (i) Program : 5, Output : I
- (ii) Algorithm : 2, Program : 8, Plot : 4

7. (i) Let  $A = \begin{pmatrix} 1 & -2 \\ 4 & 5 \end{pmatrix}$ , where the characteristic (eigenvalue) equation is  $x^2 - 6x + 13 = 0$ . It is said (by

Caley-Hamilton theorem) that the matrix  $A$  satisfies this characteristic equation. Establish this numerically.

(ii) Find  $\sqrt{10}$  by bisection method.

(i) Program : 5, Output : <sup>I</sup>

(ii) Formulation : 2, Algorithm : 2, Program : 8, Output : 2

8. (i) Establish the following identity numerically :

$$
1 = [J_0(x)]^2 + 2 \sum_{k=1}^{\infty} [J_k(x)]^2,
$$

where  $J_k$ 's are Bessel functions of first kind. Use scipy.special module.

(ii) Estimate the integral with accuracy level of 0.0001 by Simpson's  $1/3$ <sup>rd</sup> method :

$$
I = \int_{0}^{1} \left(\frac{3}{x^2 \sqrt{2\pi}}\right) e^{-9/2x^2} dx
$$

(i) Program : 4, Output : 2

(ii) Algorithm: 3, Program: 9, Output: 2

P(3rd Sm.)-Physics-H/Pr./CC-5P/CBCS/(Set-3)

## 2019

# PHYSICS — HONOURS — PRACTICAL

#### Paper: CC-S-P

#### Full Marks : 30

#### Set-3

#### Date: 28/11/2019

 $[Program = 20, CNB = 5, Viva = 5]$ 

Answer *any one* question.

1. (i) A generating function of Legendre polynomial  $P_n(x)$  is given by

$$
g(t, x) = \left(1 - 2xt + t^2\right)^{-1/2} = \sum_{n=0}^{\infty} P_n(x) t^n
$$

Numerically and approximately verify this by taking one chosen set of values of  $x$  and  $t$ . Use the scipy.special module to obtain Legendre polynomials.

(ii) Estimate  $f(15)$  from the following table of values :

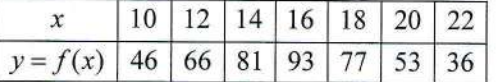

Use Lagrange interpolation formula.

(i) Program : 6, Output : 2

- (ii) Algorithm : 2, Program : 8, Output : <sup>2</sup>
- 2. (i) Create a one-dimensional numpy array with 15 random numbers between  $[-2, 2]$ . Reshape this into a (5, 3) 2D array. Treat this as a  $5 \times 3$  matrix. Transpose the matrix and take product between the two and print the trace of the product matrix.
	- (ii) The temperature  $\theta$  of a well stirred liquid by the isothermal heating coil is given by the equation :  $\frac{d\theta}{dt} = K(100 - \theta)$ , where K is a constant of the system. Write a computer program to solve the equation by Euler method to find  $\theta$  at  $t = 1.0$  sec for  $K = 2.5$ . Initial condition:  $\theta = 25^{\circ}$  C at  $t = 0$  sec.
		- (i) Program : 7, Output : <sup>1</sup>
		- (ii) Algorithm :2,Program: 8, Output : <sup>2</sup>

### $\left(P(3rd\,Sm.)-Physics-H/Pr/CC-5P/CBCS/(Set-3)\right)$

- 3. (i) Create two 1D random arrays to length 10 each, through numpy. Print the two arrays. Compare the two arrays and check if they are same. Find the mean values of the two arrays of numbers.
	- (ii) Evaluate the following differential equation by Euler method :

$$
e^{y} \frac{dy}{dx} + x^{2} y^{2} = 2\sin(3x), \ y(0) = 5
$$

Print the output  $(x, y)$  in separate lists, taking the range of x in [0, 5] with step 0.2.

- (i) Program : 4, Output : 2
- (ii) Algorithm : 2, Program : 10, Output : 2
- 4. (i) Generate 100 random integers between 1 to 100 from an appropriate function in random module in numpy. Now treat the first 10 values as x-data and the last 10 values as y-data. Plot  $x$ -y through matplotlib as scattered points with symbols. Set the symbol size as 14 point.
	- (ii) Calculate the value of the elliptic integral of the first kind :

$$
K(0.25) = \int_{0}^{\pi/2} \frac{dx}{\sqrt{1 - 0.25 \sin^2 x}}
$$

Divide the interval [0,  $\pi/2$ ] into 1000 equal parts and use composite Simpson's 1/3<sup>rd</sup> rule to evaluate the integral.

- (i) Program :  $4$ , Plot : 2
- (ii) Algorithm : 2, Program : 10, Output : 2
- 5. (i) Establish the following identity numerically,

$$
\int_{-1}^{1} P_n(x)P_m(x)dx = \frac{2}{2n+1}\delta_{mn},
$$

where  $P_n$ 's are the Legendre polynomials. Utilize the Legendre polynomials and integration function from the suitable modules.

(ii) The period of a pendulum of length L oscillating at a large angle  $\alpha$  is given by

$$
T = \frac{2T_0}{\pi} \int_{0}^{\pi/2} \frac{d\varphi}{\left(1 - \sin^2 \alpha / 2 \sin^2 \varphi\right)^{1/2}}.
$$

Now, write a script to solve with Simpson's 1/3<sup>rd</sup> rule.Calculate the ratio  $T/T_0$  for  $\alpha = 45^\circ$ .

- (i) Program :  $6$ , Output : 2
- (ii) Algorithm: 2, Program: 8, Output: 2

 $P(3 r d Sm.)$ -Physics-H/Pr./CC-5P/CBCS/(Set-3)

- 6. (i) Generate 12 random numbers between 0 to 1 using numpy, reshape it into a  $3 \times 4$  array, call it A. Now reshape the same set of numbers into a  $4 \times 3$  array, call it B. Now treat A and B as matrices. Compute  $C = AB$ .
	- (ii) Given the system of equations :

a

$$
4x + y + 2z = 4
$$
  
\n
$$
3x + 5y + z = 7
$$
  
\n
$$
x + y + 3z = 3
$$

Write a Python script to solve for  $x$ ,  $y$ ,  $z$  following Gauss-Seidel method.

- (i) Program : 4, Output : 2
- (ii) Algorithm : 2, Program : 10, Output : <sup>2</sup>
- 7. (i) Given a set of data (in appropriate units) from a measurement,

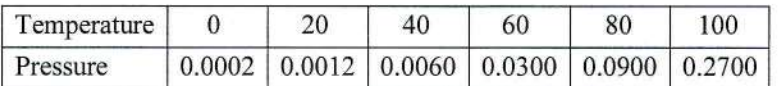

Plot the Temperature-Pressure data with matplotlib with data-points as discrete symbols and lines. Label the axes and write 'Temperature-Pressure graph' as legend inside the graph.

(ii) Create 10 x-data values in the interval  $[0, 1]$  by numpy, with equal interval. Now, consider y-values are given by  $y = 4x^3$ . Using forward difference formulas,

 $y' = (f(x + \Delta x) - f(x - \Delta x))/(2\Delta x)$  and

 $y'' = (f(x + \Delta x) - 2f(x) + f(x - \Delta x))/\Delta x^2$ , obtain the arrays for 1st and 2nd order differentials and plot them in separate graphs by matplotlib.

- (i) Program :  $4$ , Plot : 2
- (ii) Program : 8, Plot : 6

P(3rd Sm.)-Physics-H/Pr./CC-5P/CBCS/(Set-3)

**8.** (i) It is given that  $P = \begin{pmatrix} 1 & 4 \\ -1 & 1 \end{pmatrix}$  and  $A = \begin{pmatrix} 5 & 4 \\ 1 & 2 \end{pmatrix}$ . Do a similarity transformation on A by P and find the new matrix B. [Similarity Transform :  $B = P^{-1} AP$ ]

 $(4)$ 

(ii) Calculate the following integral by composite Trapezoidal rule :  $\int_{1+x^2}^{x} dx$ .

Verify that the answer is arctan (5).

- (i) Program : 4, Output : 2
- (ii) Algorithm : 2, Program : 8, Output : 4

P(3rd Sm.)-Physics-H/Pr./CC-5P/CBCS/(Set-4)

## 2019

# PHYSICS — HONOURS — PRACTICAL

#### Paper: CC-S-P

#### Full Marks: 30

#### Set-4

#### Date: 29/11/2019

[Program = 20, CNB = 5, Viva = 5]

#### Answer *any one* question.

- 1. (i) If your  $(x, y)$  data is given in the form : [(1, 2), (2, 3), (3, 8), (4, 12), (5, 20)], using numpy extract the data in the form of x-list and y-list and plot through matplotlib. Set  $x$ -limit on the  $x$ -axis between 0 and 6 and y-limit on the y-axis between 0 and 25.
	- (ii) A population growth model is given by  $\frac{du}{dt} = \alpha u(1 u/R)$ , where  $\alpha > 0$  and R is the maximum possible value of  $u$ . Set the values of  $\alpha$  and R yourself and solve the equation by Euler method to print  $u - t$  in a file.
		- (i) Program : 8, Plot : 2
		- (ii) Algorithm : 2, Program : 6, Data File : 2
- 2. (i) The set  $O = {u_1, u_2, u_3} = \left( \frac{1}{\sqrt{2}}, 0, 1/\sqrt{2} \right), (0,1,0), \left( \frac{1}{\sqrt{2}}, 0, -1/\sqrt{2} \right)$  is an orthonormal basis set for

3D Euclidean space. Check this numerically. Use Numpy.

(ii) Use the following discrete differentiation with forward differences :

$$
f'(x) = \frac{f(x + \Delta x) - f(x - \Delta x)}{2\Delta x}
$$

$$
f''(x) = \frac{f(x + \Delta x) - 2f(x) + f(x - \Delta x)}{\Delta x^2}
$$

Calculate  $f'(x)$  and  $f''(x)$  at all possible points where  $x = [0, 0.1, 0.2, 0.3, 0.4, 0.5, 0.6, 0.7, 0.8, 0.9]$  and  $y = [0, 0.004, 0.032, 0.108, 0.256, 0.5, 0.864, 1.372, 2.048, 2.916].$ Plot  $(x, f'(x))$  and  $(x, f''(x))$  in two different graphs with matplotlib.

- (i) Program : 4, Output:2
- (ii) Program : 8, Plot : 3+3

 $\left(2\right) \qquad \qquad$   $\left[P(3rd\,Sm.)-Physics-H/Pr/CC-SP/CBCS/(Set-4)\right]$ 

- 3. (i) Plot  $y = x^2 \sin x$ , where x ranges from 0 to  $6\pi$  with spacing 0.15. Use plotting function from matplotlib package. Label the axes and give a suitable title for the plot.
	- (ii) Given a list of  $\theta$ -values (in radian) in [0, 0.5, 1.0, 1.5, 2.0, 2.5, 3.0, 3.5] and the corresponding  $sin(\theta)$ values in  $[0, 0.48, 0.84, 1.0, 0.91, 0.60, 0.14, -0.35]$ , use any kind of interpolation method to find out  $sin(1.8)$ .
		- (i) Program :  $4$ , Plot : 2
		- (ii) Algorithm: 3, Program: 10, Output: <sup>1</sup>
- 4. (i) Given a matrix  $A = \begin{pmatrix} 5 & 1 \\ 3 & 3 \end{pmatrix}$ ,

Find out the eigenvalues and eigenvectors and print them. Form the Diagonal matrix, D with the eigenvalues. Consider the matrix V whose columns are the eigenvectors. Now show that  $V.D. V^{-1} = A.$ 

(ii) Write a program using the Newton-Raphson method to determine one of the roots of the equation :  $f(x)=x^3-x^2-2x+1.$ 

(i) Program : 6, Output : <sup>5</sup>

- (ii) Algorithm : 2, Program : 6, Output : 1
- 5. (i) Consider the logistic equation for a population  $N : \frac{dN}{dt} = rN(1 N/K)$ , where r is the rate of growth and  $K$  is the carrying capacity. Take initial population of 80 with carrying capacity of 50 and growth rate 4. Solve this equation by Euler method at  $t = 10$  and 100.
	- (ii) Given a set of x-y data in the form of an array  $[1, 0.5, 2, 3.8, 3, 7.9, 4, 16.5, 5, 27.5]$  where the alternate elements are x and y. Prepare two separate lists for x and y and plot y against x with  $x$ -label as 'Time' and  $y$ -label as 'Temperature'.
		- $(i)$  Program : 4, Output : 2
		- (ii) Algorithm : 2, Program : 8, Output : 4

#### P(3rd Sm.)-Physics-H/Pr./CC-5P/CBCS/(Set-4)

6. (i) Consider the following numpy arrays :

$$
x = [2, 4, 5, 6, 8, 10]
$$
 and  $y = [5, 9, 11, 10, 12, 19]$ .

Now calculate the correlation coefficient :

$$
r = \frac{n\Sigma xy - \Sigma x \Sigma y}{\sqrt{n\Sigma x^2 - (\Sigma x)^2} \cdot \sqrt{n\Sigma y^2 - (\Sigma y)^2}}
$$

(3)

Scatter plot  $(x, y)$  with matplotlib. Give title : "x-y Plot" with the axes labelled as 'X' and 'Y'.

(it) In an electrical circuit, comprising of DC voltage sources and resistor elements, the mesh equations are written (by Kirchhoff's voltage law) as follows.

$$
50I1 - 30I3 = 80
$$

$$
40I2 - 20I3 = 80
$$

$$
-30I1 - 20I2 + 100I3 = 0
$$

Solve this to find the currents by matrix inversion. [Hint : Use the module for linear algebra from numpy package.]

- (i) Program : 7, Output : 2, Plot : 3,
- (ii) Program : 6, Output : <sup>2</sup>
- 7. (i) Plot  $J_0(x)$ ,  $J_1(x)$ ,  $J_2(x)$ , and  $J_3(x)$ , in four different graphs as subplots (four different graphs in the same plot) through matplotlib. In this  $J_n(x)$ 's are the Bessel functions of 1<sup>st</sup> kind which can be obtained from scipy.special module. Take x-scale from 0 to 10. [Hints : Consider  $jn(n, x)$  function]
	- (ii) Generate  $(x, y)$  data where x-values are from 0 up to 2.0 in the equal interval of  $\Delta x = 0.2$  and y-values follow  $y = sin(x^2)$ . Now you have to find out y at  $x = 0.3$  from the data set by Lagrange interpolation formula. Write a Python script for that.
		- $(i)$  Program : 6, Plot : 2
		- (ii) Algorithm : 2, Program : 8, Output : 2

(4)  $P(3rd Sm.)-Physics-H/Pr/CC-5P/CBCS/(Set-4))$ 

- 8. (i) Generate 100 random integers between 10 and 50 from an appropriate random module in numpy. Now treat the first 20 values as  $X$ -data and the last 20 values as  $Y$ -data. Plot  $X$ - $Y$  through matplotlib as scattered points with big symbols.
	- (ii) Use bisection method to find the root of the equation.

$$
\cos^2 x - 5.6 x^2 + x + 20 = 0
$$

that lies in the range  $1 < x < 2.5$ .

- (i) Program : 6, Output : <sup>2</sup>
- (ii) Algorithm : 3, Program : 7, Output : 2

## 2016

## PHYSICS - HONOURS - PRACTICAL

## **Eighth Paper**

 $(Group - B)$ 

## Full Marks  $-50$

## The figures in the margin indicate full marks

#### Programming Language: C or Fortran

Print the output of your programs at the terminals

#### **Group A**

1. Given an integer  $M$  (say, 3), find the smallest integer  $n$  for which the series

$$
1+\frac{1}{2}+\frac{1}{3}\cdots+\frac{1}{n}
$$

is larger than M. (Flow chart/Algorithm - 2, Program - 8, Result - 2)

2. Read 10 numbers and write a program to arrange them in ascending order. Test your program for the following numbers :

1.2, -2.9, 2.1, 6.9, -9.8, 8.7, 5.1, 1.8, -3.5, -4.7 (Flow chart/Algorithm - 2, Program - 8, Result - 2)

3. Each term of a sequence  $\{a_1, a_2, a_3, \cdots\}$  is generated by taking the sum of the previous three terms. If the first three terms are 0 and 1 and 2, find the ratio  $a_{n+1}/a_n$  correct to three decimal places for  $n \to \infty$ . (Flow chart/Algorithm - 2, Program - 8, Result - 2)

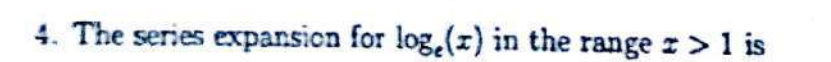

 $\log_e(x) = \frac{x-1}{x} + \frac{1}{2} \left( \frac{x-1}{x} \right)^2 + \frac{1}{3} \left( \frac{x-1}{x} \right)^3 + \cdots$ 

Evaluate  $\log_e(x)$  for  $x = \pi$  up to three decimal places by using this expansion. (Flow chart/Algorithm - 2, Program - 8, Result - 2)

5. Find the prime numbers less than or equal to 59. (Flow chart/Algorithm - 2, Program - 8, Result - 2)

[Turn Over] **Scanned by CamScanner** 

7. Write a program to compute the matrix

$$
A + \frac{1}{2}A^2 + \frac{1}{6}A^3
$$

where

$$
A = \left(\begin{array}{cc} 1 & 2 \\ 2 & 1 \end{array}\right)
$$

(Flow chart/Algorithm - 2, Program - 8, Result - 2)

8. Calculate the commutator  $[A, B]$ , where

0.1162 0.1342<br>
0.1162 0.3687<sup>4</sup> =  $\begin{pmatrix} \cos \alpha & \sin \alpha & 0 \\ -\sin \alpha & \cos \alpha & 0 \\ 0 & 0 & 1 \end{pmatrix}$ ,  $B = \begin{pmatrix} \cos \beta & 0 & -\sin \beta \\ 0 & 1 & 0 \\ \sin \beta & 0 & \cos \beta \end{pmatrix}$ <br>
0.1342 - 0.3687  $\frac{0.01162 - 0.1542}{0.020}$ with  $\alpha = 40^{\circ}$  and  $\beta = 35^{\circ}$ (Flow chart/Algorithm - 2, Program - 8, Result - 2)

#### Group B

1. Use the Gauss-Seidel method (without rearrangement or refinement) to solve the simultaneous equations

> $9x_1 + x_2 + x_3 + x_4 = 75$  $x_1 + 8x_2 + x_3 + x_4 = 54$  $x_1 + x_2 + 7x_3 + x_4 = 43$  $x_1 + x_2 + x_3 + 6x_4 = 34$

 $x_1$   $\neq$   $\neq$  $x_2 = 5$  $x_3 = 4$ <br> $x_4 = 3$ 

 $3, 4, 2, 7$ <br>  $6, 2, 3, 7$ <br>  $6, 3, 2, 7$ <br>  $2, 4, 6$ <br>  $2, 4, 6$ 

 $4,$ 

(Flow chart/Algorithm - 4, Program - 10, Result - 4)

2. Given the data

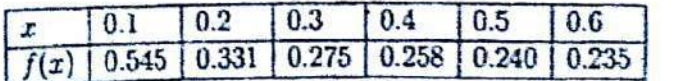

find the value of  $f(x)$  for  $x = 0.25$  using *Lagrange's* interpolation formula using all the points.

(Flow chart/Algorithm - 4, Program - 10, Result - 4)

 $0.2928$ 

## 3. Given the data

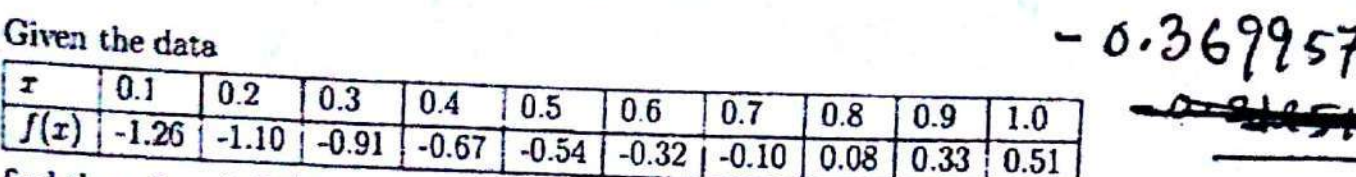

find the value of  $f(x)$  for  $x = 0.58$  using *Lagrange's interpolation formula* using all the points.

(Flow chart/Algorithm - 4, Program - 10, Result - 4)

4. Using the following data, calculate the values of  $m$  and  $c$  for least square fit to a straight line  $y = mx + c$ .

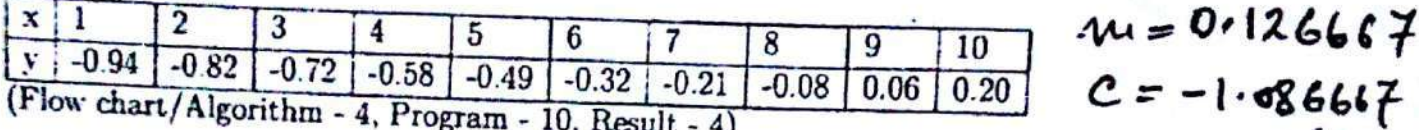

5. Using the bisection method, find the root of the equation

$$
x^3 - 5.816x^2 + 9.632x - 7.632 = 0
$$

 $3.816$  00

correct upto the third decimal place. (This equation has only one root, that lies in the range  $0 < x < 5$ .) (Flow chart/Algorithm - 4, Program - 10, Result - 4)

6. Using the bisection method. find the root of the equation

$$
20 - 2.5x - 0.01x^3 = 0
$$

$$
\cdot \textsf{G} \cdot \textsf{F6}
$$

correct upto 3 significant digits. (This equation has only one root, that lies in the (Flow chart/Algorithm - 4, Program - 10, Result - 4)

7. Using the Newton-Raphson method, find the root of the equation

$$
x^2\ln x=5.72
$$

correct upto the third decimal place. (This equation has only one root, that lies in (Flow chart/Algorithm - 4, Program - 10, Result - 4)

8. Using Neuton-Raphson method, find a real root of the equation

$$
x^2-2\exp(-x)=0
$$

 $0.901$ 

correct upto 3 significant digits. (This equation has only one root, that lies in the (Flow chart/Algorithm - 4, Program - 10, Result - 4)

9. Using trapezoidal rule, calculate

$$
\int_0^{\pi} \sqrt{x} \exp x \ dx
$$

correct upto 3 significant digits. (Flow chart/Algorithm - 4, Program - 10, Result - 4)

10. Using trapezoidal rule, calculate

$$
\int_0^{\pi/4} \sqrt{1-x^2} \, \cos x \, dx
$$

correct upto 3 decimal places. (Flow chart/Algorithm - 4, Program - 10, Result - 4)

11. Using Simpson's one-third rule, calculate

$$
\int_0^{\pi} e^{-x^2} \sin x \ dx
$$

12. Using Simpson's one-third rule, calculate

$$
\int_{-1}^1 x^2 e^x dx
$$

 $0.878$ 

 $0.424$ 

 $-0.632$ 

 $-32.831$ 

correct upto 2 decimal places.

(Flow chart/Algorithm - 4, Program - 10, Result - 4)

#### 2018

## PHYSICS - HONOURS - PRACTICAL

#### Eighth Paper

#### $(Group B)$

#### Full Marks - 50

Set 1

### Date of Examination: 12.03.2018

Programming Language : C or Fortran

## Print the output of your programs at the terminals

#### Group A

- A1 Scarch from 50 onwards and find the first five prime numbers. Store them in an array and calculate the sum of those five numbers. (Flow chart / Algorithm -2, Program -8, Result -2)
- A2 Sort the following ten numbers using any type of sorting algorithm in ascending

 $1, -4.5, 6.9, -0.1, 2.3, 5, 9, 1.63, 2.76, 8.1$ 

(Flow chart / Algorithm -2, Program -8, Result -2)

A3 Calculate the value of ln (3) from the series expansion

$$
\ln\left(\frac{1+x}{1-x}\right) = 2x + \frac{2}{3}x^3 + \frac{2}{5}x^5 + \frac{2}{7}x^7 + \dots
$$

(for  $-1 < x < 1$ ) up to an accuracy of three decimal places. (Flow chart / Algorithm -2, Program -8, Result -2)

A4 Find the factors of the number 4158. Separate the prime factors from the list and print them.

(Flow chart / Algorithm -2, Program -8, Result -2)

A5 Counder the series

$$
\frac{1}{2\cdot 3} + \frac{2}{3\cdot 4} + \frac{3}{4\cdot 5} + \cdot \cdot
$$

Calculate the sum of the series up to 8 terms. (Flow chart / Algorithm -2, Program -8, Result -2) A6 Take the two lists  $a(1) = 2$ ,  $a(2) = 2.3$ ,  $a(3) = 3$ ,  $a(4) = 3.4$ ,  $a(5) = 4$  and  $b(1) =$  $(7, b(2) = 7.2, b(3) = 7.3, b(4) = 7.4, b(5) = 7.5$ . After taking the input from the screen and storing two lists create a separate (say c) list of 10 elements taking one from the lists a and b alternatively. i.e.,  $c(1) = a(1), c(2) = b(1), c(3) = a(2), c(4) = b(2) \dots \dots, c(9) = a(5), c(10) = b(5)$ Print the three lists.

(Flow chart / Algorithm -2, Program -8, Result -2)

A7 It is given that  $A = \begin{pmatrix} 3 & 5 \\ 1 & 2 \end{pmatrix}$  and  $B = \begin{pmatrix} 2 & -5 \\ -1 & 3 \end{pmatrix}$ . Find the products AB and (Flow chart / Algorithm -2, Program -8, Result -2)

A8 If  $A = \begin{pmatrix} -3 & 1 \\ -4 & 2 \end{pmatrix}$ , calculate  $A^2 + A$ . (Flow chart / Algorithm -2, Program -8, Result -2)

#### **Group B**

- B1 Use the Gauss-Scidel method (without rearrangement or refinement) to solve the
	- $8x_1 + 4x_2 2x_3 = 3$  $2x_1-4x_2+x_3 = 1$  $3x_1 + x_2 + 7x_3 = 11$

(Flow chart / Algorithm -4, Program -10, Result -4)

B2 Find the value of  $f(x)$  for  $x = 3.5$  using Lagrange's interpolation formula using all

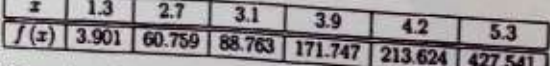

(Flow chart / Algorithm -4, Program -10, Renult -4)

B3 Using the following data, calculate the values of m and c for least square fit to a

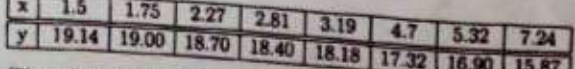

(Flow chart / Algorithm -4, Program -10, Result -4)

B4 Using the following data, calculate the value of m for least square fit to a straight

|  | $y$ -27.04 -21.32 -18.2 -10.9 8.74 23.9 38.48 |  |  |  |
|--|-----------------------------------------------|--|--|--|

(Flow chart / Algorithm -4, Program -10, Result -4)

B5 Using the bisection method, find the root of the equation

$$
2(x-5)^2-10x=11
$$

that lies in the range  $1.0 < x < 2.5$ , correct up to the third decimal place. (Flow chart / Algorithm -4, Program -10, Result -4)

B6 Using the Newton-Raphson method, find the root of the equation

$$
x^2 + (x+1)^2 + 4x = 20
$$

that lies in the range  $1.0 < x < 2.5$ , correct up to three decimal places, by choosing the initial point suitably.

(Flow chart / Algorithm -4, Program -10, Result -4)

B7 Using trapezoidal rule, calculate

$$
\int_0^5 e^{-x^3} x^2 dx
$$

correct up to 2 decimal places. (Flow chart / Algorithm -4, Program -10, Result -4)

B8 Using Simpson's one-third rule, calculate

$$
\int_{-2}^2 x^3 e^{-x} dx
$$

correct up to 2 decimal places. (Flow chart / Algorithm -4, Program -10, Result -4)

#### 2018

## PHYSICS - HONOURS - PRACTICAL

**Eighth Paper** 

## $(Group B)$

Full Marks - 50

Set 2 Date of Examination: 13.03.2018

Programming Language : C or Fortran

Print the output of your programs at the terminals

#### **Group A**

- A1 Start from 3993 and find six consecutive prime numbers less than 3993. Store them in an array and find the sum of those six numbers. (Flow chart / Algorithm -2, Program -8, Result -2)
- A2 Sort the following ten numbers using any type of sorting algorithm in ascending order:  $2.3, 5.6, -8.4, 10.6, -2.5, 8.7, 9.44, 11.25, 50.24, 1.5.$

(Flow chart / Algorithm -2, Program -8, Result -2)

A3 Generate the Fibonacci sequence  $F_{i+1} = F_i + F_{i-1}$ .  $(i \geq 2, F_2 = 1 \text{ and } F_1 = 1)$ . and calculate the reciprocal Fibonacci series

$$
S = \sum_i \frac{1}{F_i}
$$

up to an accuracy of four decimal places. (Flow chart / Algorithm -2, Program -8, Result -2)

A4 Factories 168 and calculate the product of all the non-prime factors. (Flow chart / Algorithm -2, Program -8, Result -2)

A5 It is known that

$$
\sum_{n=1}^{\infty} \frac{1}{n^2} = \frac{\pi^2}{6}
$$

Calculate the partial sum  $S_n$  and determine the number of terms for which  $\frac{\pi^2}{6} - S_n =$  $0.0001.$ 

(Flow chart / Algorithm -2, Program -8, Result -2)

A6 A list of numbers is given below

 $3.1, -6.4, 5.21, 7.2, -9.11, -11.1, 3.45, -4.52, -2.53, -8.87$ Accept the numbers from the screen and store in an array. Then form two separate lists such that one contains the negative numbers and other contains the positive numbers. (No need to arrange them.) Print the three lists. (Flow chart / Algorithm -2, Program -8, Result -2)

A7 A matrix is defined as  $A = \begin{pmatrix} \cos \theta & \sin \theta \\ -\sin \theta & \cos \theta \end{pmatrix}$ , where  $\theta = 30^{\circ}$ . Construct  $B = A^{T}$ and find the product B.A. (Flow chart / Algorithm -2, Program -8, Result -2)

$$
\begin{array}{l}\n\text{A8 If } A = \begin{pmatrix} 1 & 2 & 2 \\ 2 & 1 & 2 \\ 2 & 2 & 1 \end{pmatrix}, \text{ calculate } A^2 - 4A. \\
\text{(Flow chart / Algorithm -2. Program -8. Result -2)}\n\end{array}
$$

#### **Group B**

B1 Use the Gauss-Seidel method (without rearrangement or refinement) to solve the simultaneous equations

> $12x_1 + 3x_2 - 5x_3 = 1$  $x_1 + 5x_2 + 3x_3 = 28$  $3x_1 + 7x_2 + 13x_3 = 76$

(Flow chart / Algorithm -4, Program -10, Result -4)

**B2** Find the value of  $f(x)$  for  $x = -2.5$  using Lagrange's interpolation formula using all the clata.

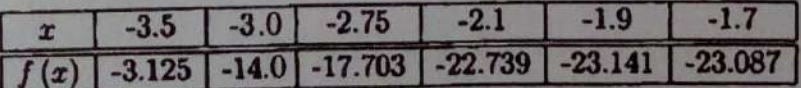

(Flow chart / Algorithm -4, Program -10, Result -4)

B3 Using the following data, calculate the values of m and c for least square fit to a straight line  $y = mx + c$ .

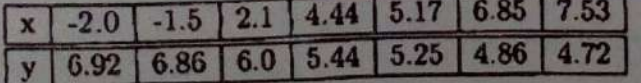

(Flow chart / Algorithm -4, Program -10, Result -4)

 $B4$  Using the following data, calculate the value of  $m$  for least square fit to a straight line  $y = mx$ :

|  | $x   6.31   7.2   8.3   9.1   10.6   11.2   13.6$          |  |  |  |
|--|------------------------------------------------------------|--|--|--|
|  | $y$   19.5   22.32   25.73   28.27   32.86   34.72   42.16 |  |  |  |

(Flow chart / Algorithm -4, Program -10, Result -4)

B5 Using the bisection method, find the root of the equation

$$
(x+5)^2 + 10x - 11 = 0
$$

that lies in the range  $-1.5 < x < 0$ , correct up to the third decimal place. (Flow chart / Algorithm -4, Program -10, Result -4)

B6 Using the Newton-Raphson method, find the root of the equation

$$
e^x + 20x^6 - 25x + 2 = 0
$$

that lies in the range  $-0.5 < x < 0.5$ , correct up to three decimal places, by choosing the initial point suitably.

(Flow chart / Algorithm -4, Program -10, Result -4)

B7 Using trapezoidal rule, calculate

$$
\int_1^{3\pi} \frac{\sin x}{x^2} dx
$$

correct up to 3 decimal places.

(Flow chart / Algorithm -4, Program -10, Result -4)

B8 Using Simpson's one-third rule, calculate

$$
\int_0^1 x\sqrt{1-x^2}dx
$$

correct up to 3 decimal places. (Flow chart / Algorithm -4, Program -10, Result -4)

#### 2018

## PHYSICS - HONOURS - PRACTICAL

Eighth Paper

 $(Group B)$ 

Full Marks - 50

Set 4 Date of Examination: 15.03.2018

Programming Language : C or Fortran

Print the output of your programs at the terminals

### Group A

- A1 Find the first three prime numbers n greater than 4 and check whether  $2^n 1$  is prime. (Flow chart / Algorithm -2, Program -8, Result -2)
- A2 Sort the following ten numbers using any type of sorting algorithm in ascending order: 99.23, 44.55, 65.21, 88.44, 23.21, 35.47, 15.46, 111.2, 77.52, 10.24

(Flow chart / Algorithm -2, Program -8, Result -2)

A3 Calculate the sum

$$
\sum_{k=0}^{\infty} \frac{1}{n^k}
$$

for  $n = 2$  with an accuracy of three decimal places. (Flow chart / Algorithm -2, Program -8, Result -2)

- A4 Find the factors of the number 30030 and calculate the sum of all the prime factors. (Flow chart / Algorithm -2, Program -8, Result -2)
- A5 It is known that

$$
1-\frac{1}{2^2}+\frac{1}{3^2}-\frac{1}{4^2}+\cdots=\frac{\pi^2}{12}
$$

Calculate the partial sum  $S_n$  and determine the number of terms for which  $\frac{\pi^2}{12} - S_n =$  $0.0001.$ 

(Flow chart / Algorithm -2, Program -8, Result -2)

[Turn Over]

A6 Accept any twelve numbers from the screen and store them in an array  $[a(i)$  say]. Accept any separate lists  $b(i)$  and  $c(i)$  in the following way:

 $b(1) = a(6), b(2) = a(5), \ldots$   $b(6) = a(1)$  and  $c(1) = a(12), c(2) = a(11), \ldots \ldots \ldots c(6) = a(7)$ Print the three lists. (Flow chart / Algorithm -2, Program -8, Result -2)

A7 
$$
A = \begin{pmatrix} 1 & 2 & 1 \\ 2 & 2 & 5 \\ 1 & 5 & 2 \end{pmatrix}
$$
,  $B = \begin{pmatrix} 1 & 3 & 2 \\ -3 & 1 & -1 \\ -2 & 1 & 1 \end{pmatrix}$ . Calculate the sum of all the elements of AB.

(Flow chart / Algorithm -2, Program -8, Result -2)

A8 
$$
A = \frac{1}{2} \begin{pmatrix} -1 & \sqrt{3} \\ \sqrt{3} & 1 \end{pmatrix}
$$
,  $B = \frac{1}{2} \begin{pmatrix} -1 & -\sqrt{3} \\ -\sqrt{3} & 1 \end{pmatrix}$ . Calculate  $A^2$  and  $B^2$ .  
\n(Flow chart / Algorithm -2, Program -8, Result -2) (1)

$$
Group B
$$

B1 Use the Gauss-Seidel method (without rearrangement or refinement) to solve the simultaneous equations

$$
12x_1 + 3x_2 - 2x_3 = 8
$$
  
\n
$$
x_1 - 9x + 2x_3 = 7
$$
  
\n
$$
x_1 + 5x_2 + 7x_3 = -5
$$

(Flow chart / Algorithm -4, Program -10, Result -4)

**B2** Find the value of  $f(x)$  for  $x = -3.5$  using Lagerange's interpolation formula using all the data.

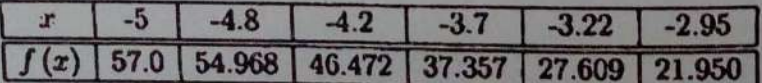

(Flow chart / Algorithm -4, Program -10, Result -4)

B3 Using the following data, calculate the values of  $m$  and  $c$  for least square fit to a straight line  $y = mx + c$ .

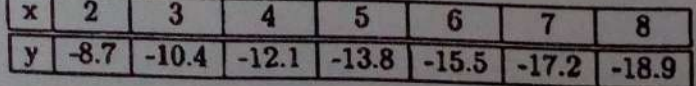

(Flow chart / Algorithm -4, Program -10, Result -4)

**Scanned by CamScanner** 

 $\overline{2}$ 

**B5** 

 $B<sub>4</sub>$ 

**B6 1** 

 $B7$ 

**B8** 

B4 Using the following data, calculate the value of m for least square fit to a straight line  $y = mx$ 

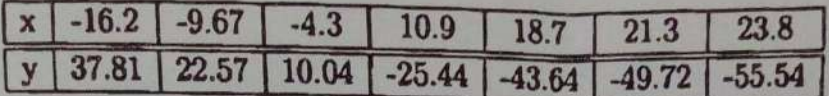

(Flow chart / Algorithm -4, Program -10, Result -4)

B5 Using the bisection method, find the root of the equation

$$
\cos^2 x - 5.6x^2 + x + 20 = 0
$$

that lies in the range  $1 < x < 2.5$ , correct up to the third decimal place. (Flow chart / Algorithm -4, Program -10, Result -4)

B6 Using the Newton-Raphson method, find the root of the equation

$$
\sin^2 x - 5x + 9 = 0
$$

that lies in the range  $1 < x < 2.5$ , correct up to three decimal places, by choosing the initial point suitably.

(Flow chart / Algorithm -4, Program -10, Result -4)

B7 Using trapezoidal rule, calculate

$$
\int_{-1}^2 xe^{-x^2}dx
$$

correct up to 3 decimal places. (Flow chart / Algorithm -4, Program -10, Result -4)

B8 Using Simpson's one-third rule, calculate

$$
\int_{-\pi/3}^{\pi/3} x^3 \tan x dx
$$

correct up to 3 decimal places. (Flow chart / Algorithm -4, Program -10, Result -4)

3

#### 2018

## PHYSICS - HONOURS - PRACTICAL

**Eighth Paper** 

 $(Group B)$ 

Full Marks - 50

Set<sub>3</sub> Date of Examination: 14.03.2018

Programming Language : C or Fortran

Print the output of your programs at the terminals

#### **Group A**

- A1 Find the first three prime numbers greater than 4000 and the first three prime numbers less than 4000. Add the six numbers. (Flow chart / Algorithm -2, Prognan -8, Result -2)
- A2 Sort the following ten numbers using any type of sorting algorithm in ascending order.

 $-5.6, -4.9, -9.6, 4.56, 6.58, 2.54, -8.95, 19.52, 7.15, 13.45$ (Flow chart / Algorithm -2, Program -8, Result -2)

A3 Evaluate the sum

$$
S = \sum_{n=1}^{\infty} \left( \frac{1}{n+0.5} - \frac{1}{n+1.3} \right)
$$

correct up to third place of decimal. (Flow chart / Algorithm -2, Program -8, Result -2)

- A4 Factories 168 and calculate the product of all the prime factors. (Flow chart / Algorithm -2, Program -8, Result -2)
- A5 It is known that

$$
1-\frac{1}{3^3}+\frac{1}{5^3}-\frac{1}{7^3}+\cdots=\frac{\pi^3}{32}
$$

Calculate the partial sum  $S_n$  and determine the number of terms for which  $\frac{\pi^2}{32} - S_n =$  $0.0001.$ 

(Flow chart / Algorithm -2, Program -8, Result -2)

A6 Accept any twelve numbers from the screen and store them in an array  $[a(i)$  say]. Create two separate lists  $b(i)$  and  $c(i)$  in the following way: b contains the square root of the odd elements i.e.,  $b(1) = \sqrt{a(1)}$ ,  $b(2) = \sqrt{a(3)}$ ...

c contains the square of the even elements i.e.,  $c(1) = a^2(2)$ ,  $c(2) = a^2(4)$ , ... Print the three lists. (Flow chart / Algorithm -2, Program -8, Result -2)

A7 
$$
A = \begin{pmatrix} 1 & 0 & 2 \\ 3 & 2 & 1 \\ 1 & 5 & 2 \end{pmatrix}
$$
,  $B = \begin{pmatrix} 1 & 3 & 2 \\ 4 & 1 & 3 \\ 2 & 1 & 1 \end{pmatrix}$ . Calculate the trace of *AB*.  
(Flow chart / Algorithm -2 Program -8. Result -2)

A8 It is given that 
$$
P = \begin{pmatrix} 1 & 4 \\ -1 & 1 \end{pmatrix}
$$
,  $P^{-1} = \frac{1}{5} \begin{pmatrix} 1 & -4 \\ 1 & 1 \end{pmatrix}$  and  $A = \begin{pmatrix} 5 & 4 \\ 1 & 2 \end{pmatrix}$ . Evaluate  $P^{-1}AP$ .

(Flow chart / Algorithm -2, Program -8, Result -2)

#### **Group B**

B1 Use the Gauss-Seidel method (without rearrangement or refinement) to solve the simultaneous equations

> $3x_1 + x_2 - x_3 = 7$  $x_1 - 5x_2 + x_3 = -1$  $2x_1 + x_2 + 6x_3 = 4$

(Flow chart / Algorithm -4, Program -10, Result -4)

**B2** Find the value of  $f(x)$  for  $x = 3.5$  using Lagrange's interpolation formula using all the data:

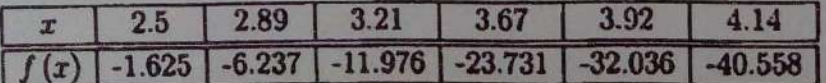

(Flow chart / Algorithm -4, Program -10, Result -4)

B3 Using the following data, calculate the values of m and c for least square fit to a straight line  $y = mx + c$ .

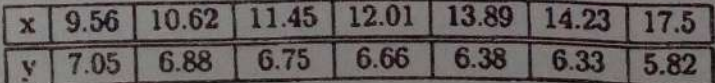

(Flow chart / Algorithm -4, Program -10, Result -4)

 $B$ 

**B4** 

B

B

B

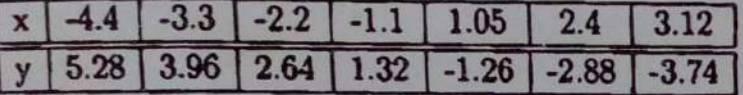

(Flow chart / Algorithm -4, Program -10, Result -4)

B5 Using the bisection method, find the root of the equation

$$
3\sin x - 3.5 = 5\cos x
$$

that lies in the range  $3 < x < 4$ , correct up to the third decimal place. (Flow chart / Algorithm -4, Program -10, Result -4)

B6 Using the Newton-Raphson method, find the root of the equation

$$
3\cos x + x^3 = 0
$$

that lies in the range  $-1.5 < x < -0$ , correct up to three decimal places, by choosing the initial point suitably. (Flow chart / Algorithm -4, Program -10, Result -4)

B7 Using trapezoidal rule, calculate

$$
\int_2^{3.7} x^4 \ln x dx
$$

correct up to 3 significant digits. (Flow chart / Algorithm -4, Program -10, Result -4)

B8 Using Simpson's one-third rule, calculate

$$
\int_{-0.5}^{0.8} x^3 \sqrt{1-x^2} dx
$$

correct up to 3 decimal places. (Flow chart / Algorithm -4, Program -10, Result -4)

M(III)-Physics-H/Pr/8B/Inst/Q/Set-1

## 2019

# PHYSICS - HONOURS - PRACTICAL

### **Eighth Paper**

### $(Group - B)$

### **Full Marks: 50**

#### $(under 1+1+1 system)$

## Date of Examination: 05.03.2019

Programming Language: C or Fortran. Print the output of your programs at the terminals.

#### $SET - 1$

 $Group-A$ 

- A1. Write a program to find the first N prime numbers (2, 3, 5,...). Write your output for  $N = 10, 17, 23$ . (Flowchart / Algorithm - 2, Program - 8, Result - 2)
- A2. Sort the following ten numbers using any type of sorting algorithm in ascending order :  $1, (4.5)^2, 6.9, -0.1, 2.3, 5, 5, 9, \sqrt{1.63}, 2.76, 8.1^3$ (Flowchart / Algorithm  $-2$ , Program  $-8$ , Result  $-2$ )
- A3. Calculate the value of  $ln(1.5)$  from the series expansion

$$
\ln(1+x) = x - \frac{x^2}{2} + \frac{x^3}{3} + \dots
$$

up to an accuracy of three decimal places. (Flowchart / Algorithm - 2, Program - 8, Result - 2)

**Please Turn Over** 

 $(2)$ 

M(III)-Physics-H/Pr./8B/Inst./Q/Set-I

A4. Find the largest prime number below 5000. (Flowchart / Algorithm - 2, Program - 8, Result - 2)

A5. Write a program to compute

$$
S = \frac{1.2}{3.4} + \frac{5.6}{7.8} + \frac{9.10}{11.12} + \dots
$$

up to *n* terms. Find the value of *S* for  $n = 10$ . (Flowchart / Algorithm - 2, Program - 8, Result - 2)

**A6.** Fibonacci numbers  $F_1$ ,  $F_2$ ,... are defined by the recursion relation  $F_{n+1} = F_n + F_{n-1}$ with the initial values  $F_1 = 1$  and  $F_2 = 1$ . Find the ratio  $\lim_{n \to \infty} (F_{n+1}/F_n)$  correct up to second decimal place.

(Flowchart / Algorithm - 2, Program - 8, Result - 2)

A7. Compute and print  $M<sup>T</sup>$  and Trace  $(I - M<sup>2</sup>)$  where I is the identity matrix and

$$
M = \begin{pmatrix} 1 & 2 & 3 \\ 4 & 1 & 2 \\ 3 & 4 & 1 \end{pmatrix}
$$

(Flowchart / Algorithm  $-2$ , Program  $-8$ , Result  $-2$ )

A8. Calculate the commutator  $[A, B]$ , where

$$
A = \begin{pmatrix} 1 & 2 & 3 \\ 2 & 3 & 4 \\ 3 & 4 & 1 \end{pmatrix}, \quad B = \begin{pmatrix} 11 & 12 & 13 \\ 12 & 13 & 14 \\ 13 & 14 & 11 \end{pmatrix}
$$

(Flowchart / Algorithm - 2, Program - 8, Result - 2)

 $(3)$ 

M(III)-Physics-H/Pr/8B/Inst/Q/Set-1

#### $Group-B$

B1. Use the Gauss-Seidel method (without rearrangement or refinement) to solve the simultaneous equations

 $10x_1 - 2x_2 - x_3 - x_4 = 3$  $-2x_1+10x_2-x_3-x_4=15$  $-x_1 - x_2 + 10x_3 - 2x_4 = 27$  $-x_1-x_2-2x_3+10x_4=-9$ 

(Flowchart / Algorithm - 4, Program - 10, Result - 4)

B2. Find the value of  $f(x)$  for  $x = 3.5$  using *Lagrange's interpolation formula* using all the data.

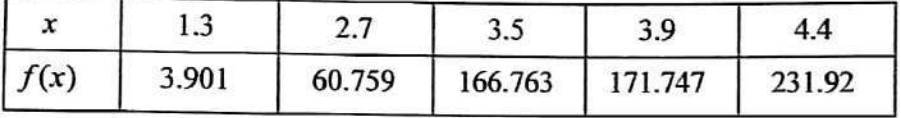

(Flowchart / Algorithm - 4, Program - 10, Result - 4)

B3. Using the following data, calculate the values of  $m$  and  $c$  for least square fit to a straight line  $y = mx + c$ .

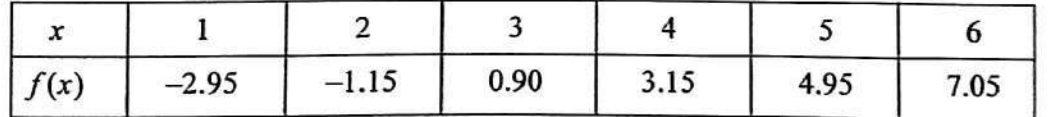

(Flowchart / Algorithm  $-4$ , Program  $-10$ , Result  $-4$ )

**B4.** Using the following data, calculate the values of m and c for least square fit to a straight line  $y = mx + c$ :

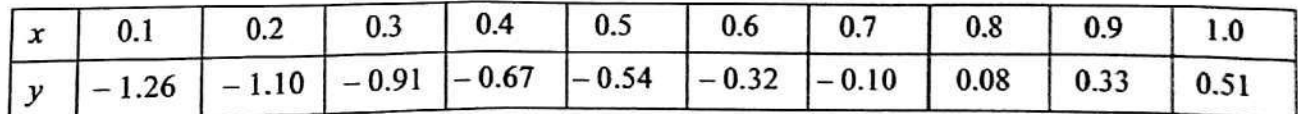

(Flowchart / Algorithm - 4, Program - 10, Result - 4)

M(III)-Physics-H/Pr./8B/Inst./Q/Set-1

 $(4)$ 

B5. Using the bisection method, find the root of the equation

$$
x\sin x + (x-2)\cos x = 0
$$

that lies in the range  $2 < x < 5$ , correct up to the third decimal place. (Flowchart / Algorithm - 4, Program - 10, Result - 4)

B6. Using the Newton-Raphson method, find the root of the equation

$$
(1-x^2)\tan x - x = 0
$$

that lies in the range  $2 < x < 3$ , correct up to the third decimal place. (Flowchart / Algorithm  $-4$ , Program  $-10$ , Result  $-4$ )

B7. Using trapezoidal rule, calculate

$$
\int_0^1 \sqrt{1-x^2} dx
$$

correct upto 3 decimal places.

(Flowchart / Algorithm - 4, Program - 10, Result - 4)

B8. Using Simpson's one-third rule, calculate

$$
\int_0^3 \frac{x}{1+x^5} dx
$$

correct up to 3 significant digits.

(Flowchart / Algorithm  $-4$ , Program  $-10$ , Result  $-4$ )

M(III)-Physics-H/Pr./8B/Inst./O/Set-2

## 2019

## PHYSICS - HONOURS - PRACTICAL

#### **Eighth Paper**

## $(Group - B)$

#### **Full Marks: 50**

#### (Under  $1+1+1$  system)

#### Date of Examination: 06.03.2019

Programming Language: C or Fortran. Print the output of your programs at the terminals.

### $SET - 2$

#### $Group-A$

A1. Given an integer  $M$  (say, 3), find the smallest integer  $n$  for which the series

$$
1 + \frac{1}{2} + \frac{1}{3} + \dots + \frac{1}{n}
$$

is larger than  $M$ .

(Flowchart / Algorithm  $-2$ , Program  $-8$ , Result  $-2$ )

A2. Read 10 numbers and write a program to arrange them in descending order. Test your program for the following numbers :

1.2,  $-2.9$ , 2.1, 6.9,  $-9.8$ , 8.7, 5.1, 1.8,  $-3.5$ ,  $-4.7$ (Flowchart / Algorithm  $-2$ , Program  $-8$ , Result  $-2$ )

A3. Each term of a sequence  $\{a_1, a_2, a_3,...\}$  is generated by taking the sum of the previous three terms. If the first three terms are 0 and 1 and 2, find the ratio  $a_{n+1}$  /  $a_n$  correct to three decimal places for  $n \rightarrow \infty$ .

(Flowchart / Algorithm - 2, Program - 8, Result - 2)

#### **Please Turn Over**

M(III)-Physics-H/Pr./8B/Inst./Q/Set-2

 $(2)$ 

- A4. Find the prime numbers less than or equal to 89 and count them. (Flowchart / Algorithm  $-2$ , Program  $-8$ , Result  $-2$ )
- A5. Zeta function is defined as  $\zeta(n) = \sum_{k=1}^{\infty} \frac{1}{k^n}$ Given that  $\zeta(4) = \pi^4/90$  estimate a value of  $\pi$  correct up to 3 significant digits. How many terms are needed in the series for this?

(Flowchart / Algorithm - 2, Program - 8, Result - 2)

- A6. Find the prime number lying between 3980 and 3990. (There will be only one such number.) (Flowchart / Algorithm  $-2$ , Program  $-8$ , Result  $-2$ )
- A7. Write a program to calculate  $Trace(M^2)$  where

$$
M = \begin{pmatrix} 1 & 2 & 3 & 4 \\ 4 & 1 & 2 & 3 \\ 3 & 4 & 1 & 2 \\ 2 & 3 & 4 & 1 \end{pmatrix}
$$

(Flowchart / Algorithm - 2, Program - 8, Result - 2)

A8. For

$$
M = \begin{pmatrix} 1 & 2 & 3 & 4 \\ 4 & 1 & 2 & 3 \\ 3 & 4 & 1 & 2 \\ 2 & 3 & 4 & 1 \end{pmatrix} \text{ and } V = \begin{pmatrix} 1 \\ -1 \\ 1 \\ -1 \end{pmatrix}
$$

calculate  $\frac{1}{2}MV + V$ .

(Flowchart / Algorithm - 2, Program - 8, Result - 2)

 $(3)$ 

M(III)-Physics-H/Pr./8B/Inst./Q/Set-2

#### $Group-B$

**B1.** Use the Gauss-Seidel method (without rearrangement or refinement) to solve the simultaneous equations

 $12x_1 + 3x_2 - 5x_3 = 1$  $x_1 + 5x_2 + 3x_3 = 28$  $3x_1 + 7x_2 + 13x_3 = 76$ 

(Flowchart / Algorithm  $-4$ , Program  $-10$ , Result  $-4$ )

#### **B2.** Given the data

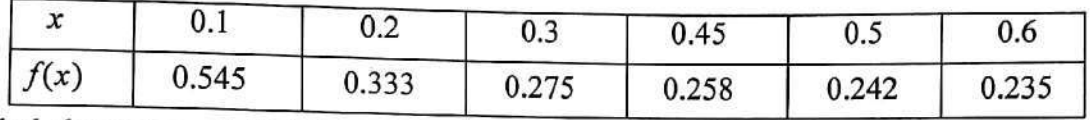

find the value of  $f(x)$  for  $x = 0.25$  using *Lagrange's interpolation formula* using all the points. (Flowchart / Algorithm  $-4$ , Program  $-10$ , Result  $-4$ )

B3. Using the following data, calculate the values of  $m$  and  $c$  for least square fit to a straight line of  $y = mx + c$ .

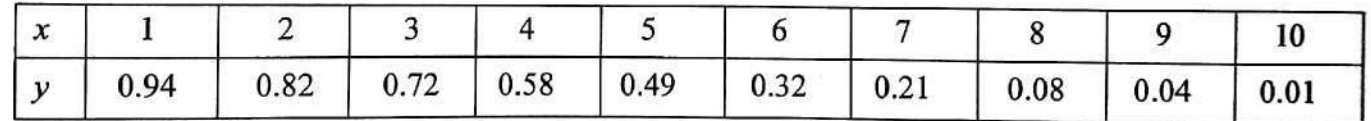

(Flowchart / Algorithm  $-4$ , Program  $-10$ , Result  $-4$ )

B4. Using the *bisection* method, find the root of the equation

$$
(x-2.1)^{1/4} - (4.1-x)^{1/3} = 0
$$

that lies in the range  $2 < x < 4$ , correct up to the third decimal place.

(Flowchart / Algorithm  $-4$ , Program  $-10$ , Result  $-4$ )

B5. Using the *bisection* method, find the root of the equation

$$
\tan x = \frac{x}{1 - x^2}
$$

that lies in the range  $5 < x < 7$ , correct up to three significant digits. (Flowchart / Algorithm - 4, Program - 10, Result - 4)

M(III)-Physics-H/Pr./8B/Inst./Q/Set-2

B6. Using the Newton-Raphson method, find the root of the equation

$$
e^x + 20x^6 - 25x + 2 = 0
$$

that lies in the range  $-0.5 < x < 0.5$ , correct up to three decimal places, by choosing the initial point suitably.

(Flowchart / Algorithm  $-4$ , Program  $-10$ , Result  $-4$ )

B7. Using trapezoidal rule, calculate

$$
\int_1^{3\pi} \frac{\sin x}{x^2} dx
$$

correct up to 3 decimal places.

(Flowchart / Algorithm - 4, Program - 10, Result - 4)

B8. Using Simpson's one-third rule, calculate

$$
\int_0^1 x\sqrt{1-x^2}\,dx
$$

correct up to 3 decimal places.

(Flowchart / Algorithm  $-4$ , Program  $-10$ , Result  $-4$ )

M(III)-Physics-H/Pr./8B/Inst./Q/Set-3

## 2019

## PHYSICS - HONOURS - PRACTICAL

#### **Eighth Paper**

#### $(Group - B)$

#### **Full Marks: 50**

#### (Under  $1+1+1$  system)

#### Date of Examination: 07.03.2019

Programming Language: C or Fortran Print the output of your programs at the terminals.

### $SET-3$

#### $Group-A$

A1. Write a program to find the first 20 prime numbers after 97 and find the average of those prime numbers.

(Flowchart / Algorithm - 2, Program - 8, Result - 2)

A2. Read 11 numbers and write a program to arrange them in descending order. Test your program for the following numbers :

3.2, 9.8, -5.4, 1.2, 7.6, -8.7, 4.3, 2.5, -0.3, -5.4, 3.2 (Flowchart / Algorithm  $-2$ , Program  $-8$ , Result  $-2$ )

A3. The series expansion for  $\log_e(x)$  in the range  $x > 1$  is

$$
\log_e(x) = \frac{x-1}{x} + \frac{1}{2} \left( \frac{x-1}{x} \right)^2 + \frac{1}{3} \left( \frac{x-1}{x} \right)^3 + \dots
$$

Evaluate  $\log_e(x)$  for  $x = \pi$  up to three decimal places by using this expansion. (Flowchart / Algorithm - 2, Program - 8, Result - 2)

**Please Turn Over** 

M(III)-Physics-H/Pr/8B/Inst/Q/Set-3

- $(2)$
- A4. Calculate log(100!) by using the relation

$$
\log(n!) = \sum_{i=2}^{n} \log(i)
$$

Also print the value obtained from Stirling's approximation

$$
\log n! = n \log(n) - n
$$

(Flowchart / Algorithm - 2, Program - 8, Result - 2)

- A5. Write down a program to find all the *factors* of a given integer N. Check your program for  $N = 3604$ . (Flowchart / Algorithm - 2, Program - 8, Result - 2)
- A6. The matrix elements  $A_{m,n}$  of a 3×3 matrix A are given by the formula

$$
A_{mn} = \sqrt{\frac{n}{2}} \delta_{m,n-1} + \sqrt{\frac{(n+1)}{2}} \delta_{m,n+1}
$$

Generate and print the matrix.

(Flowchart / Algorithm - 2, Program - 8, Result - 2)

A7. Calculate the matrix  $A<sup>T</sup> B$ , where

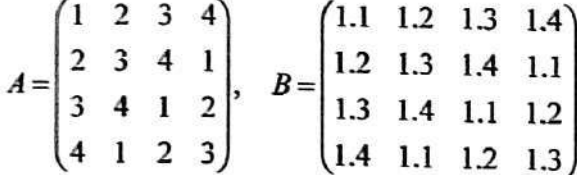

(Flowchart / Algorithm  $-2$ , Program  $-8$ , Result  $-2$ )

A8. Compute and print  $Trace(M)I - M + M^T$  where I is the identity matrix and

J

$$
M = \begin{pmatrix} 1 & 3 & 5 \\ 3 & 3 & 9 \\ 11 & 15 & 11 \end{pmatrix}
$$

(Flowchart / Algorithm - 2, Program - 8, Result - 2)

M(III)-Physics-H/Pr/8B/Inst/Q/Set-3

#### $Group-B$

 $(3)$ 

```
5x+3y+2z=172x+3y-z=5x-2y-3z=-12
```
(Flowchart / Algorithm  $-4$ , Program  $-10$ , Result  $-4$ )

**B2.** Find the value of  $f(x)$  for  $x = 3.5$  using Lagrange's interpolation formula using all the data.

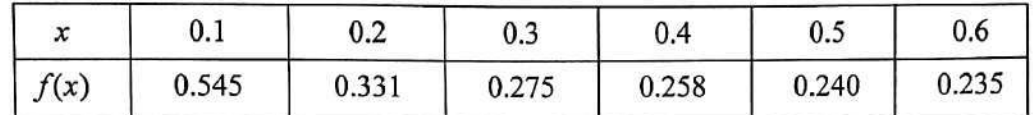

(Flowchart / Algorithm  $-4$ , Program  $-10$ , Result  $-4$ )

**B3.** Using the following data, calculate the values of m and c for least square fit to a straight line  $y = mx + c$ :

| ÷.           |                                                         |  |  |  |            |                      |      |
|--------------|---------------------------------------------------------|--|--|--|------------|----------------------|------|
| $\mathbf{v}$ | $-0.94$ $-0.82$ $-0.72$ $-0.58$ $-0.49$ $-0.32$ $-0.21$ |  |  |  | $1 - 0.08$ | $\sim$   0.06 $\sim$ | 0.20 |

(Flowchart / Algorithm - 4, Program - 10, Result - 4)

B4. Using the *bisection* method, find the root of the equation

$$
20-2.5x-0.01x^3=0
$$

correct up to 3 significant digits. (This equation has only one root, that lies in the range  $0 < x < 10$ .) (Flowchart / Algorithm - 4, Program - 10, Result - 4)

B5. Using the Newton-Raphson method, find the root of the equation

$$
x^2 \ln x = 5.72
$$

correct up to the third decimal place.

(Flowchart / Algorithm - 4, Program - 10, Result - 4)

M(III)-Physics-H/Pr/8B/Inst./Q/Set-3

 $(4)$ 

B6. Using the Newton-Raphson method, find the root of the equation

 $x^2 - 2 \exp(-x) = 0$ 

correct up to 3 significant digits. (This equation has only one root, that lies in the range  $0 < x < 1$ .) (Flowchart / Algorithm  $-4$ , Program  $-10$ , Result  $-4$ )

B7. Using trapezoidal rule, calculate

$$
\int_0^\pi \sqrt{x} \exp x \, dx
$$

correct up to 3 significant digits.

(Flowchart / Algorithm  $-4$ , Program  $-10$ , Result  $-4$ )

B8. Using Simpson's one-third rule, calculate

$$
\int_0^\pi e^{-x^2} \sin x \, dx
$$

correct up to 3 significant digits.

(Flowchart / Algorithm - 4, Program - 10, Result - 4)